## **Informatik 2 für Regenerative Energien**

**Klausur vom 13. April 2018: Lösungen**

[Jörn Loviscach](mailto:jl@j3L7h.de)

Versionsstand: 28. Juli 2018, 19:00

This work is licensed under the Creative Commons Attribution-NonCommercial-ShareAlike 3.0 Germany License. To view a copy of this<br>license, visit<http://creativecommons.org/licenses/by-nc-sa/3.0/de/> or send a letter to Crea

## 1. Die Fehler:

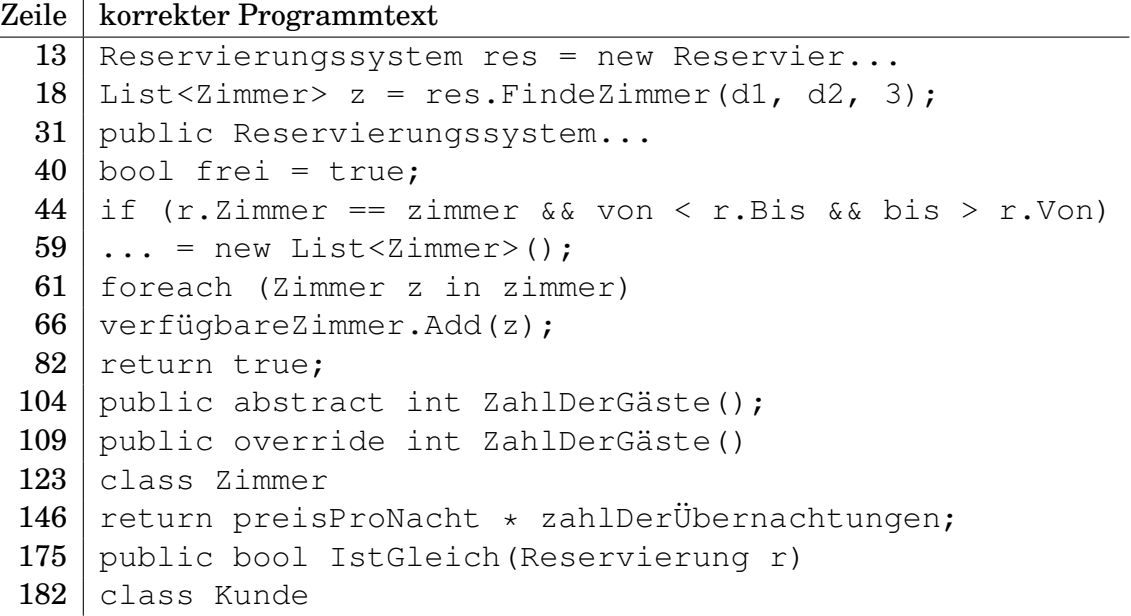

- 2. Die Werte sind 540.0 und 1 und false.
- 3. Zum Beispiel am Anfang der Methode BucheZimmer:

```
if(von \ge bis){
    throw new ApplicationException(
        "\"von\" liegt nicht vor \"bis\".");
}
```
## 4. Zum Beispiel so:

public double BerechneGesamteinnahmen()

```
{
    return reservierungen.Sum(r =>
    r.Zimmer.BerechneGesamtpreis(
        (int)(r.Bis-r.Von).TotalDays));
}
```
oder mit einer entsprechenden for-Schleife.

5. Zum Beispiel:

}

```
public List<Zimmer> FindeZimmer(DateTime von,
      DateTime bis, int zahlDerGäste, bool wünschtKühlschrank)
  {
      List<Zimmer> verfügbareZimmer = new List<Zimmer>();
      foreach (Zimmer z in zimmer)
      {
          if (z.ZahlDerGäste == zahlDerGäste
              && IstZimmerFrei(z, von, bis)
              && z.MitKühlschrank == wünschtKühlschrank)
          {
              verfügbareZimmer.Add(z);
          }
      }
      return verfügbareZimmer;
  }
  Und in der Klasse Zimmer:
  public bool MitKühlschrank
  { get { return mitKühlschrank; } }
6. Zum Beispiel so:
  class ZimmerMitBalkon : Zimmer
  {
      double balkonQuadratmeter;
      public ZimmerMitBalkon(int nummer, Bett[] betten,
      bool mitKühlschrank, double preisProNacht,
          double balkonQuadratmeter)
          : base(nummer, betten, mitKühlschrank, preisProNacht)
      {
          this.balkonQuadratmeter = balkonQuadratmeter;
      }
```
7. Das UML-Diagramm:

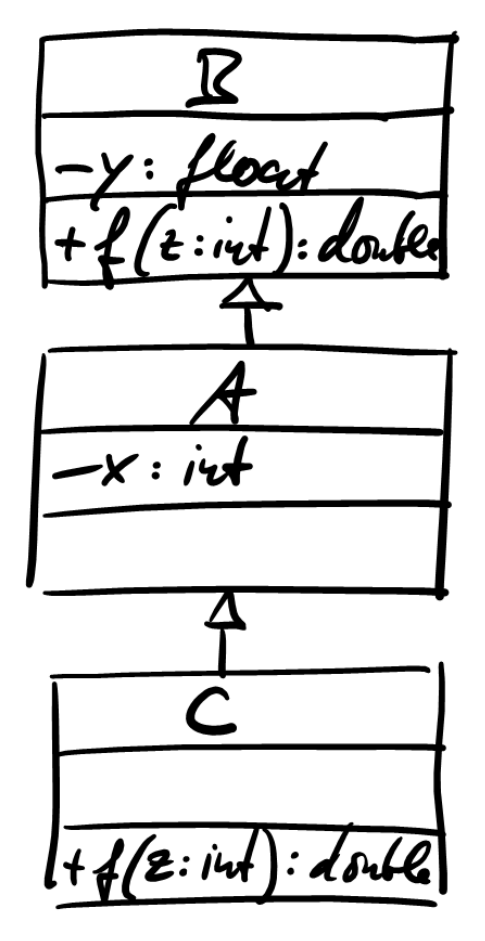

8. Die Werte sind 4, 1, 2.